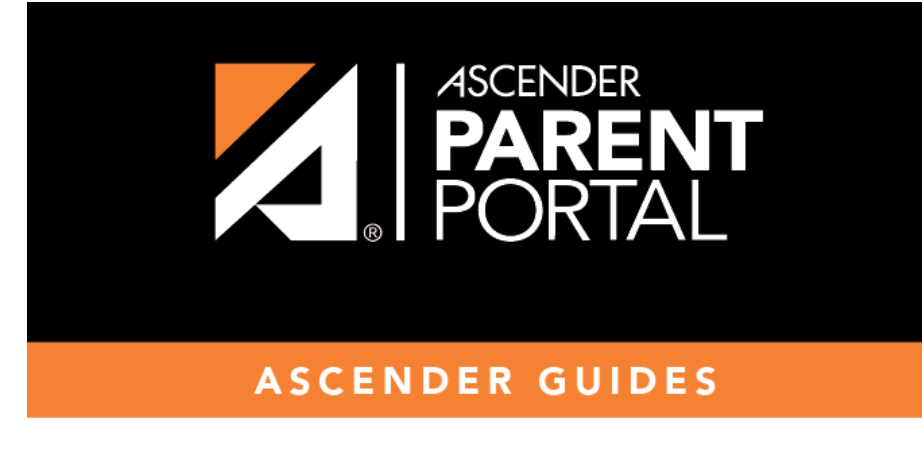

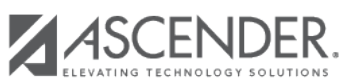

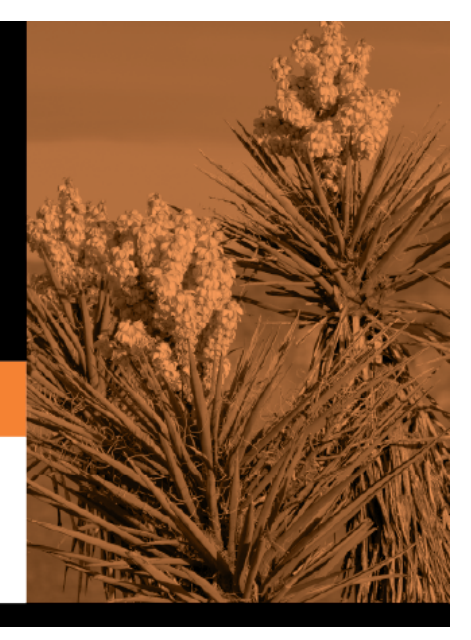

## **Table of Contents**

Siel docente ha escrito comentarios adicionales, haga clic en **la para ver los comentarios. Los** comentarios se abren en una ventana emergente. Haga clic en cualquier parte de la página para cerrar la ventana emergente.

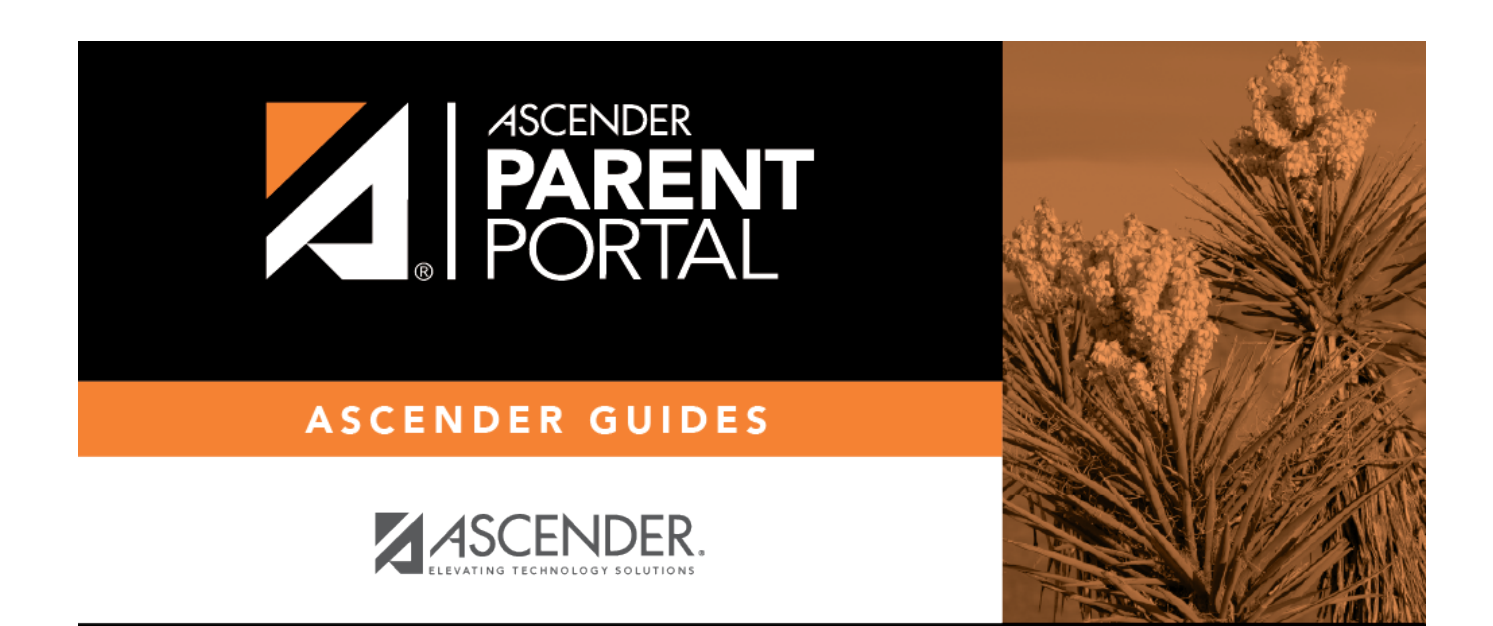

PP

## **Back Cover**